$:$  MPH

: PROFIL

- : TRAVAUX
- : MEDIA
- ÷.
- 
- š.
- $\hat{\mathcal{L}}$
- : QUARTAL

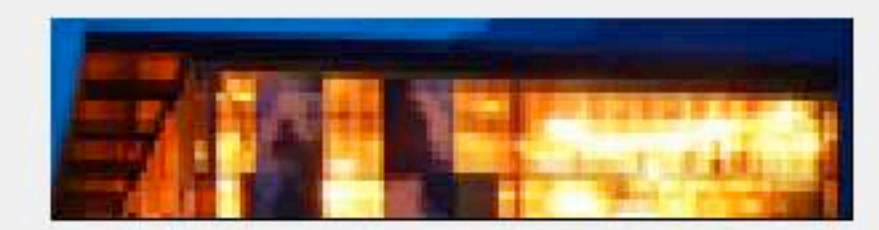

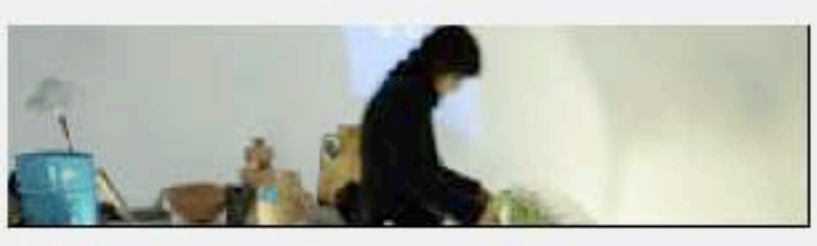

MPH ARCHITECTES<br>Hunger Monnerat Petitpierre epf fas sia<br>CH-1004 Lausanne 44 rue Prédumarché<br>t+410021 646 33 20 1+410021 646 33 21<br>einfo@ateliermph.ch h www.ateliermph.ch

**MPH ARQUITECTES**<br>E-08022 Barcelona Qutat de Balaguer 26b<br>t + 34 93 253 16 88 f + 34 93 253 05 98<br>e atelierm ph@coac.net h www.atelierm ph.ch

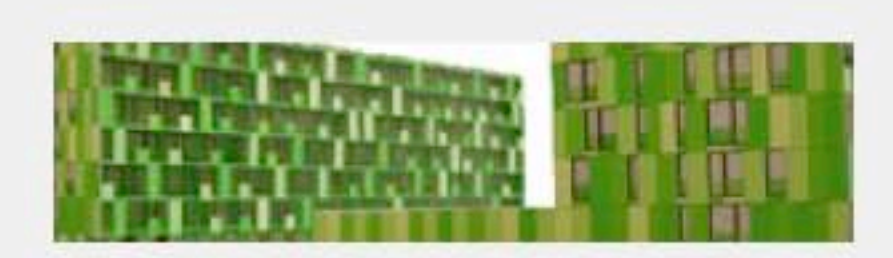

LOGENENTHEM ET PARC<br>GENEYE<br>CONCOURS 2006 - 1ER FRIX

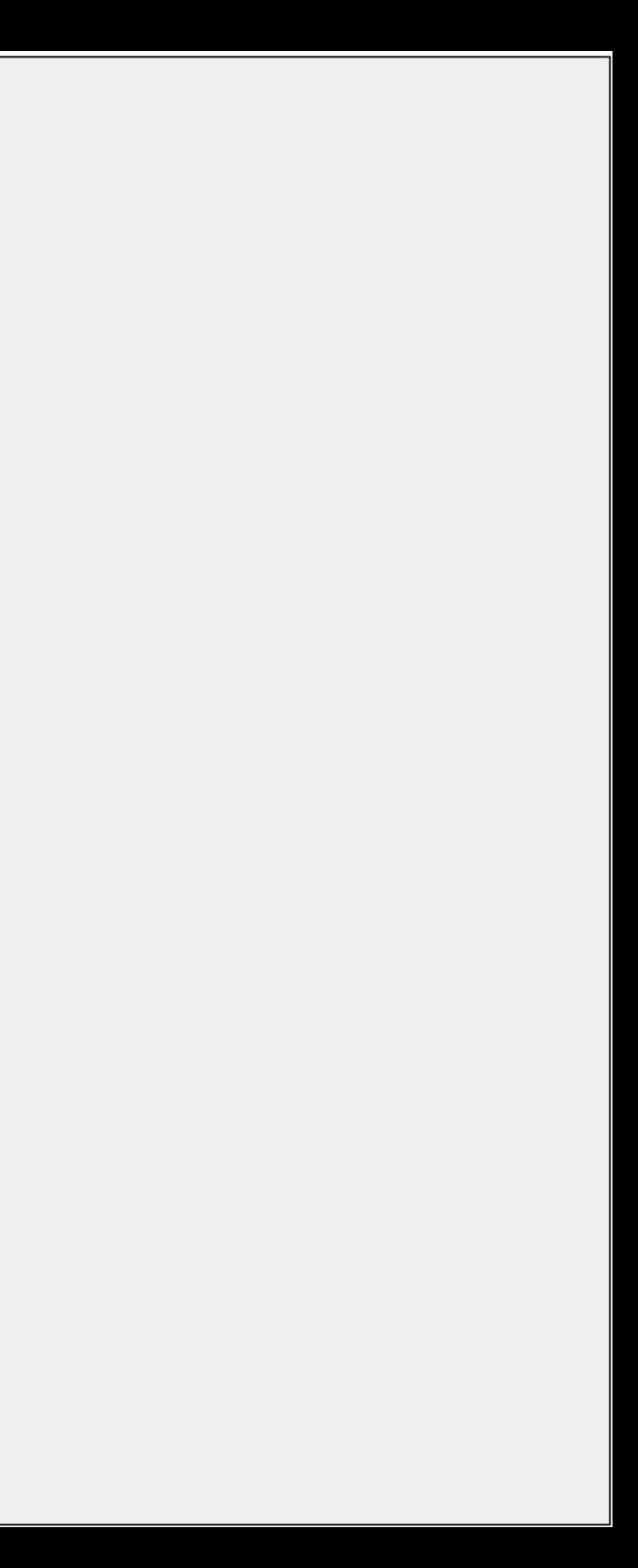

: MPH : PROFIL : TRAVAUX : MEDIA

: QUARTAL

![](_page_1_Picture_2.jpeg)

![](_page_1_Picture_3.jpeg)

![](_page_1_Picture_5.jpeg)

![](_page_1_Picture_6.jpeg)

#### LOGEMENT HBM ET PARC GENEVE<br>CONCOURS 2006 - 1 ER PRIX

FVOREWBY OBVOBVéOQWBVéORBY O<br>WNVéOWRHYONBYLNEVLONY W-LKNY<br>EMVWRKMVNéKWNRVéKNYRNYÉRYN<br>ELVLMéWRYNMéY MNéWRNYCE KRNYB<br>ELVLMéWRYNMéY MNéWRNYCE KRNYB<br>ERKNRENYBEBGERBNYERBYLERBNYE<br>ERKVBNLJEKRNYBLKONEVBLNYLENYBE<br>ERKVBNLJEKRNYBLKO

pdf<br>www

![](_page_1_Picture_10.jpeg)

![](_page_2_Picture_0.jpeg)

- : approche
- $: **CV**$
- : collaborateur
- : accès
- : enseignement
- : jury

![](_page_2_Picture_8.jpeg)

- : MPH
- : PROFIL
- : REALISATION
- : PROJET
- 
- : CONCOURS : MEDIA
- 
- 

![](_page_3_Picture_8.jpeg)

![](_page_3_Picture_9.jpeg)

![](_page_3_Picture_10.jpeg)

![](_page_3_Picture_11.jpeg)

![](_page_3_Picture_12.jpeg)

![](_page_3_Picture_13.jpeg)

PROJ

#### MPH ARCHITECTES

Hunger Monnerat Petitpierre epf fas sia. CH-1004 Lausanne 44 rue Pré du marché<br>t+41(0)21 646 33 20 f+ 41(0)21 646 33 21 e info@ateliermph.ch h www.atelierm.ch b

FVOFEWBY OBVOBV6OQWBV6ORBVO WNV6OIWRHVONBVLNEVLONVW-LKNV -6MVWRKMVN6KWNRV6KNVRNV6RVN 6LVLM6WRVNM6VMN6WRNVGEKRNVB 6ERKNRENVBEBGERBNVERNVG6NRV LRENBVEJVBNERBNVERBVLERBNVE RKVBJRE6LKNVBEKNBVENVBEKNRVBE ERKVBNLJEKRNVBLKONEVBLNVLENVBE 6EVMeWERMVeWEMVeWENMVeNWEVeNW RK6VELKRNBVEBNVLJERBNVLENRLVERLV ERLKNVBLERKNVBLERBNLEFRBLERBNL

#### 2007

CONCOURS BEBVBNVLBVNLBVLJBV LBBV PROJET NVPNBVENRBV NVNWRVBN REALISATION BOVBOBVOOBVOWBVBVLBWV REALISATION VLBNVBNVBNVBNVKNV REALISATION VLKNWVKNVKNRVNKNVVM 2006

CONCOURS BEBVBNVLBVNLBVLJBV LBBV PROJET NVPNBVENRBV NVNWRVBN REALISATION BOVBOBVOOBVOWBVBVLBWV REALISATION VLBNVBNVBNVBNVKNV REALISATION VLKNWVKNVKNRVNKNVVM 2005

CONCOURS BEBVBNVLBVNLBVLJBV LBBV<br>PROJET NVPNBVENRBVNVNWRVBN REALISATION BOVBOBVOOBVOWBVBVLBWV REALISATION VLBNVBNVBNVBNVKNV 2004

CONCOURS BEBVBNVLBVNLBVLJBV LBBV PROJET NVPNBVENRBV NVNWRVBN REALISATION BOVBOBVOOBVOWBVBVLBWV REALISATION VLKNWVKNVKNRVNKNVVM 2003

CONCOURS BEBVBNVLBVNLBVLJBV LBBV<br>PROJET NVPNBVENRBVNVNWRVBN REALISATION BOVBOBVOOBVOWBVBVLBWV REALISATION VLBNVBNVBNVBNVKNV<br>REALISATION VLKNWVKNVKNRVNKNVVM 2002

CONCOURS BEBVBNVLBVNLBVLJBV LBBV PROJET NVPNBVENRBV NVNWRVBN REALISATION BOVBOBVOOBVOWBVBVLBWV REALISATION VLBNVBNVBNVBNVKNV REALISATION VLKNWVKNVKNRVNKNVVM 2001

CONCOURS BEBVBNVLBVNLBVLJBV LBBV PROJET NVPNBVENRBV NVNWRVBN REALISATION BOVBOBVOOBVOWBVBVLBWV REALISATION VLBNVBNVBNVBNVKNV REALISATION VLKNWVKNVKNRVNKNVVM 2000

CONCOURS BEBVBNVLBVNLBVLJBV LBBV PROJET NVPNBVENRBV NVNWRVBN REALISATION BOVBOBVOOBVOWBVBVLBWV REALISATION VLKNWVKNVKNRVNKNVVM 1999

CONCOURS BEBVBNVLBVNLBVLJBV LBBV PROJET NVPNBVENRBV NVNWRVBN REALISATION BOVBOBVOOBVOWBVBVLBWV REALISATION VLBNVBNVBNVBNVKNV REALISATION VLKNWVKNVKNRVNKNVVM 1998 CONCOURS BEBVBNVLBVNLBVLJBV LBBV

![](_page_3_Picture_27.jpeg)

 $:MPH$ : PROFIL : TRAVAUX : MEDIA

: OUARTAL

![](_page_4_Picture_2.jpeg)

![](_page_4_Picture_3.jpeg)

![](_page_4_Picture_4.jpeg)

![](_page_4_Picture_5.jpeg)

![](_page_4_Picture_6.jpeg)

COMMERCE ET EXPOSITIONS<br>AIGLE<br>REALISATION 2005

COMMERCE ET EXPOSITIONS<br>AIGLE

**REALISATION 2005** 

pdf

pdf

COMMERCE ET EXPOSITIONS<br>AIGLE<br>REALISATION 2005

pdf

COMMERCE ET EXPOSITIONS<br>AIGLE<br>REALISATION 2005

odf

COMMERCE ET EXPOSITIONS<br>AIGLE **REALISATION 2005** 

pdf

![](_page_4_Picture_15.jpeg)

**COMMERCE ET EXPOSITIONS**<br>AIGLE **REALISATION 2005** 

pdf

COMMERCE ET EXPOSITIONS<br>AIGLE **REALISATION 2005** 

MUSEE D'ETHNOGRAPHIE<br>GENEVE<br>PROJET 1997-2000

pdf

LOGEMENTS ET COMMERCE<br>GENEVE **CONCOURS 2005** 

pdf

COMMERCE ET EXPOSITIONS<br>AIGLE **CALIBATION SOF** 

### : concours

- : projets
- : réalisations
- : transformations
- : scolaire
- : administratif
- : logements
- : commerces
- : musée

![](_page_4_Picture_33.jpeg)

![](_page_4_Picture_34.jpeg)

![](_page_4_Picture_35.jpeg)

![](_page_4_Picture_36.jpeg)

## : MPH : PROFIL : TRAVAUX : MEDIA

![](_page_5_Picture_1.jpeg)

: QUARTAL

![](_page_5_Picture_3.jpeg)

![](_page_5_Picture_4.jpeg)

![](_page_5_Picture_5.jpeg)

![](_page_5_Picture_6.jpeg)

![](_page_5_Picture_7.jpeg)

# COMMERCE ET EXPOSITIONS<br>AIGLE<br>REALISATION 2005

FVOREWBY OBVOBV6OQWBV6ORBVO<br>WNV6OWRHVONBVLNEVLQNVW-LKNV<br>6MVWRKMVN6KWNRV6KNVRNV6RVN<br>6LVLM6WRVNM6VMN6WRNVQEKRNVB<br>6ERKNRENVBEBGERBNVERNVQ6NRV<br>LRENBVEJVBNERBNVERBVLERBNVE<br>RKVBJRE6LKNVBEK NBVENVBEKNRVBE<br>ERKVBNLJEKRNVBLKQNEVBLNV

pdf<br>www google earth

![](_page_5_Picture_11.jpeg)

![](_page_6_Picture_0.jpeg)

![](_page_6_Picture_1.jpeg)

![](_page_7_Picture_0.jpeg)

![](_page_7_Picture_2.jpeg)

: MPH : PROFIL : TRAVAUX : MEDIA

š.

 $\frac{1}{\pi}$ 

г

![](_page_8_Picture_1.jpeg)

: QUARTAL

![](_page_8_Picture_3.jpeg)

![](_page_8_Picture_4.jpeg)

BOURSE FEDERAL<br>MAMOO, GENEVE<br>EXPOSITION - 2000

pdf<br>www

LOGEMENT DU FUTUR<br>MAMCO, GENEVE<br>EXPOSITION - 2007

.pdf<br>www

BOURSE FEDERAL<br>MAMOO, GENEVE<br>EXPOSITION - 2000

pdf<br>www

![](_page_8_Picture_11.jpeg)